# **Dostęp do paneli i narzędzi online**

#### **Studenci otrzymują dostęp do następujących narzędzi:**

### Wirtualny Dziekanat

#### <https://wd.up.lublin.pl/>

Główna platforma procesu dydaktycznego pozwalająca na śledzenie ocen i informacji dotyczących studiów. **Logowanie, odzyskiwanie hasła: <https://up.lublin.pl/centrum-informatyki/#wd-panel>**

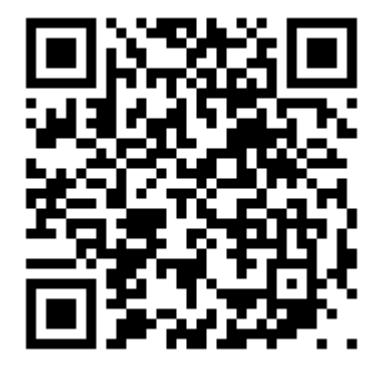

## Teams i usługa Microsoft 365

#### <https://www.office.com/>

W skład pakietu wchodzą narzędzia typu office działające w trybie online (poprzez przez przeglądarkę internetową). Jest to Teams, Word, Excel, Powerpoint, OneDrive i inne. Teams działa zarówno w aplikacji desktopowej jak i mobilnej.

**Logowanie, odzyskiwanie hasła:** 

**<https://up.lublin.pl/centrum-informatyki/#Microsoft365>**

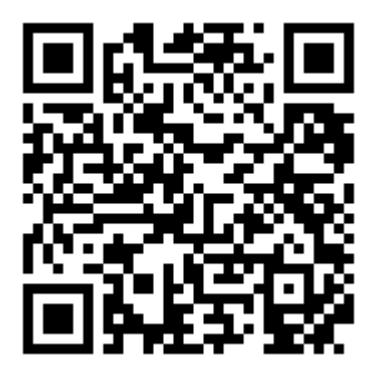

## Eduportal

<https://platformaedukacyjna.up.lublin.pl/>

Platforma nauki zdalnej Uniwersytetu Przyrodniczego w Lublinie. **Logowanie, odzyskiwanie hasła: <https://up.lublin.pl/centrum-informatyki/#teams>**

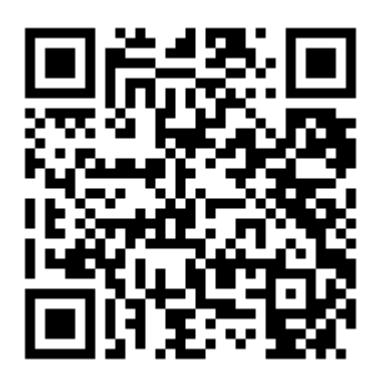

## MLegitymacja

mLegitymacja to elektroniczna legitymacja studencka w formie dokumentu elektronicznego przechowywana i okazywana przy użyciu publicznej aplikacji mobilnej. Jest wydawana na wniosek studenta.

#### **Wniosek i dostęp:**

**<https://up.lublin.pl/centrum-informatyki/#mlegitymacja-studenta>**

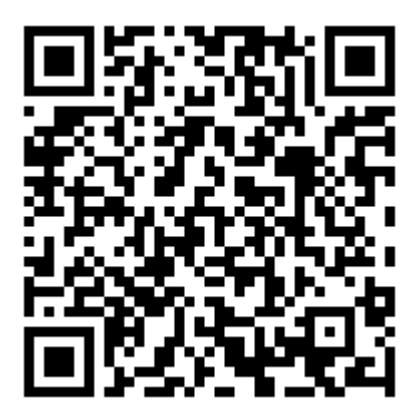

# Biuro Karier

Warsztaty i szkolenia przygotowujące studentów do wejścia na rynek pracy, doradztwo zawodowe, oferty pracy. **Strona i dostęp:**

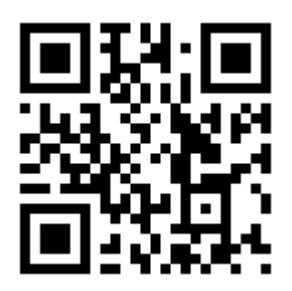

#### Biblioteka Główna

Każdy student może korzystać z zasobów Biblioteki w trybie online. **Instrukcja panelu:** <https://up.lublin.pl/nauka/biblioteka/jak-korzystac/#instrukcja>

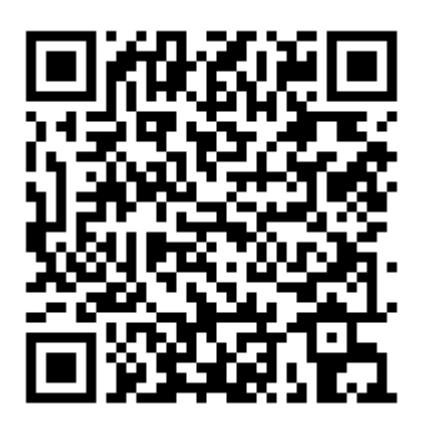

### Studenci z Niepełnosprawnościami

Każdy student z niepełnosprawnościami może liczyć na indywidualną pomoc dostosowaną do jego potrzeb. **Strona:**

**<https://up.lublin.pl/osoby-z-niepelnosprawnoscia/>**

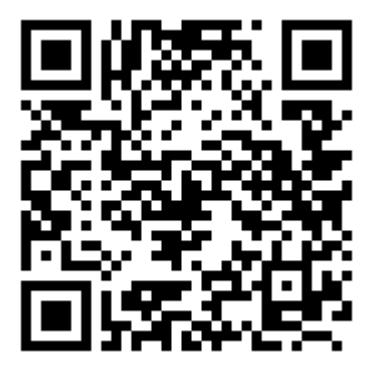